## **Slideshow Playback**

Still images can be played back in a slideshow.

Start the slideshow by pressing the  $\textcircled{\tiny{\text{}}}$  button during still image playback.

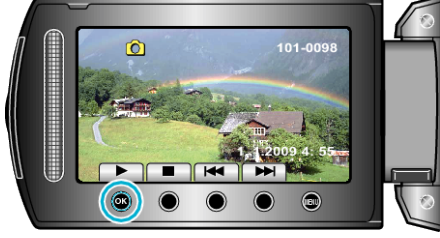

"Operation Buttons for Still Image Playback" ( $\sqrt{P}$  P. 0 ) **NOTE:**

● Effects can be added to the transitions in slideshow playback. "SLIDE SHOW EFFECTS" ( $\mathbb{R}$  P.0 )